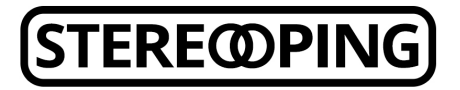

E-Mail hello@stereoping.com Internet www.stereoping.com

The Stereoping Synth Controller shares the same hardware for all editions. You can savely try out other editions if you own a suitable synthesizer. The on-board CPU allows about 10.000 firmware flashings until it starts to die, you can safely try out each edition multiple times.

- Print this sheet without scaling
- Use a sharp cutter or scalpel to cut out the 19 holes. Take care not to cut your fingers!
- Pin the printout on your controller using adhesive tape or a removable glue like fixogum/rubber cement
- Get the new firmware from [http://www.stereoping.com/synth-controller](http://www.stereoping.com/synth-controller-downloads/?lang=en)[downloads/?lang=en](http://www.stereoping.com/synth-controller-downloads/?lang=en)
- Flash the suitable firmware in your controller as described in the manual: hold upper button while powering on (middle LED goes on), use a SysEx-dump tool like e.g. midiOx to send the new firmware into the midi-in-jack

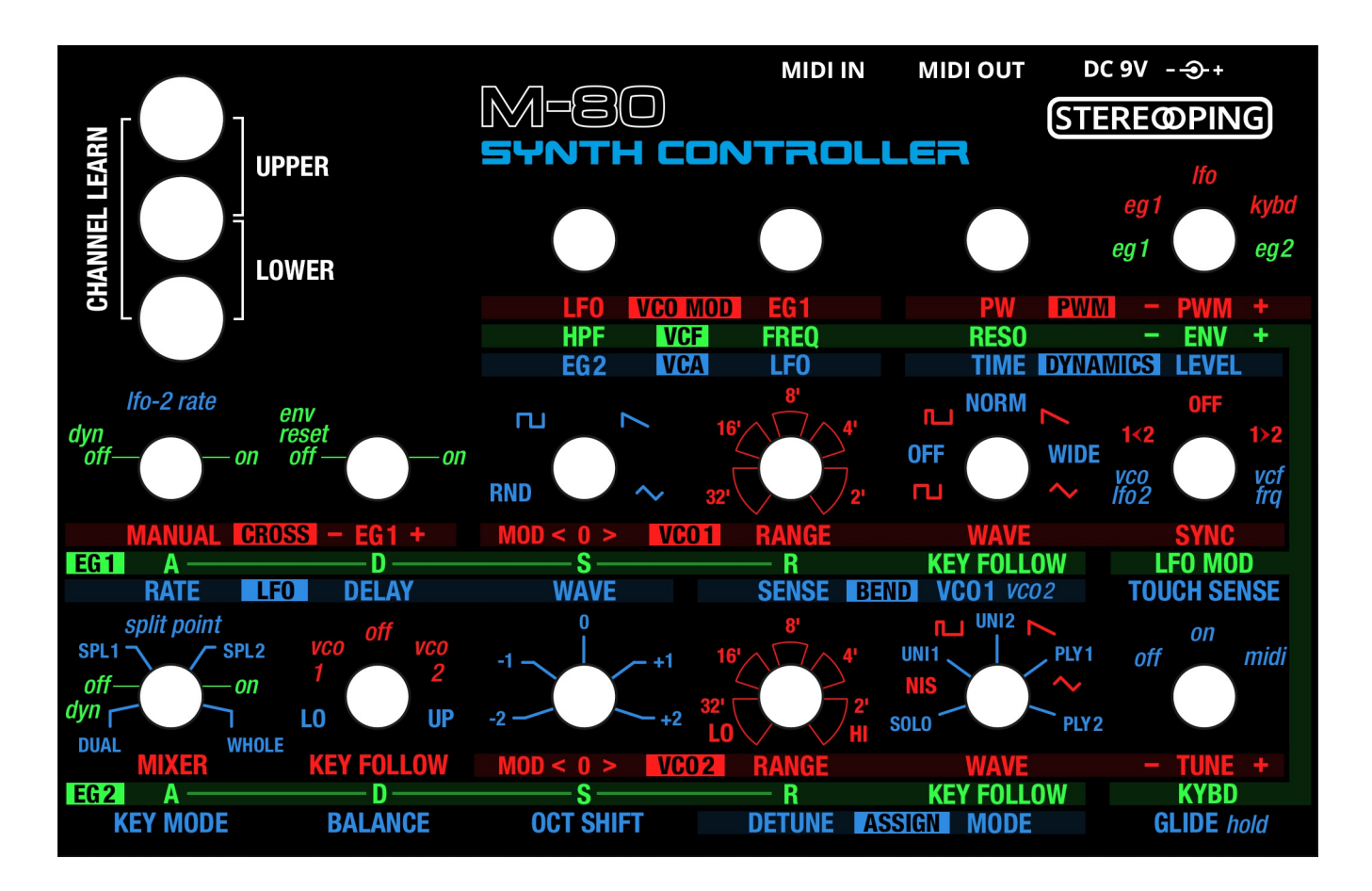

Print template Stereoping Synth Controller 12/2014